# *Samsung D830 Manual*

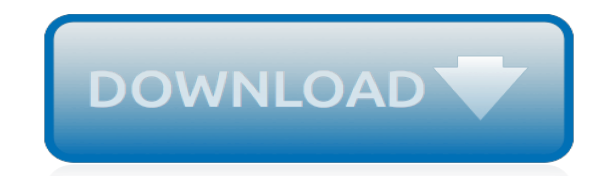

*Thank you for reading samsung d830 manual. Maybe you have knowledge that, people have look hundreds times for their favorite novels like this samsung d830 manual, but end up in harmful downloads.*

*Rather than reading a good book with a cup of tea in the afternoon, instead they juggled with some malicious bugs inside their computer.*

*samsung d830 manual is available in our book collection an online access to it is set as public so you can download it instantly.*

*Our books collection hosts in multiple locations, allowing you to get the most less latency time to download any of our books like this one.*

*Merely said, the samsung d830 manual is universally compatible with any devices to read.*

#### **Samsung D830 Manual**

View and Download Samsung Duos SGH D880 user manual online. Samsung Cell Phone User's Guide. Duos SGH D880 Cell Phone pdf manual download. Also for: Sgh-d880.

#### **SAMSUNG DUOS SGH D880 USER MANUAL Pdf Download.**

View and Download Samsung DIGIMAX D53 user manual online. DIGIMAX D53 Digital Camera pdf manual download. Also for: Digimax d53.

#### **SAMSUNG DIGIMAX D53 USER MANUAL Pdf Download.**

Samsung gt-i9100 galaxy s ii - 08 level 3 repair - block, pcb diagrams, flow chart of troubleshootin

## **Celulares (Telefonos Moviles) Samsung - Club de Diagramas**

Samsung Diagrams, Schematics and Service Manuals - download for free! Including: samsung al29ao chassis lw29a13w lcd tv sm tv service manual, samsung cft24907 tv service manual, samsung ck20h1 tv service manual, samsung ck28c7 tv service manual, samsung ck501f tv service manual, samsung ck765 tv service manual, samsung cs21s8nas ks2a tv service manual, samsung cs25m20 tv service manual ...

#### **Free Samsung Diagrams, Schematics, Service Manuals ...**

Mobile Master Mobile Phone Administration Program and Synchronization Pro for Sony Erisccon, Nokia, Motorola, Samsung, LG, BenQ Siemens and iPod. Synchronize your phone data with your PC. Edit your phone book easily at your PC, ...

#### **Handy Software, Handy Programms Download, Mobile-Master ...**

Hello, My laptop is a COMPAQ one. I upgraded the RAM of my laptop today, but whenever I'm using the new RAM modules, the machine refuses to boot.

#### **Laptop refuses to boot after RAM upgrade | Tom's Hardware ...**

Right Way to Charge a New Laptop Battery. When you get a new laptop or new laptop battery, proper charging, discharging, usage and storage will allow you to and maximize your battery's life capabilities. Before even powering up your laptop for the first time, it is important to know just how to charge and care for your battery in order to get the most out it for as long as you can.

## **Charge New Laptop Battery Instructions - AussieBatt.com**

کامل ترین مجموعه نقشه ها و شماتیک های موبایل بیش از 1500 نقشه و: کامل ترین مجموعه نقشه ها و شماتیک های موبایل

## **نقشه ها شماتیکهای گوشی های موبایل شامل کلیه نقشه شماتیک ...**

search titles only has image posted today bundle duplicates include nearby areas albany, NY (alb); altoona-johnstown (aoo); annapolis, MD (anp); baltimore, MD (bal ...

## **new york computers - by owner - craigslist**

Serwis sprzedający oprogramowanie dla każdego

## **TwojeProgramy.pl**

In this guide I will disassemble a laptop LCD screen in order to remove and replace the backlight lamp (CCFL). ...

## **How to replace backlight lamp (CCFL) | Laptop Repair 101**

This laptop came for repair because of the LCD screen backlight failure. My customer complained that the laptop LCD screen is black but the laptop works with an external monitor.

## **Troubleshooting backlight failure | Laptop Repair 101**

Request support, order part replacements and become certified for your product. Available for PCs, PowerEdge servers, PowerVault, PS Series and SC Series Storage, and Dell EMC Networking. Monitor current service activities, analyze product health over time, and optimize your product. Available for ...

## **Product Support | Dell US**

Chameleon 2.0-RC4 is out! Home » Articles » Chameleon 2.0-RC4 is out! Article is filed in Posted 11. December 2009. We're back again with this new RC4 version. Since the last RC3 release, we received many patches and fixes, and also backported some important features like ATI graphics device injection, EFI64 tables and PCI root configuration. Also added a new boot option for hiding ...

#### **Chameleon: Chameleon 2.0-RC4 is out!**

# # List of USB ID's # # Maintained by Stephen J. Gowdy # If you have any new entries, please submit them via # http://www.linux-usb.org/usb-ids.html # or send ...

## **vendor ID – Linux USB**

[Uzj100 Service Manual](http://cebutobohol.com/uzj100_service_manual.pdf), [Realidades 1 Capitulo Workbook Answers](http://cebutobohol.com/realidades_1_capitulo_workbook_answers.pdf), [Quran And Woman Rereading The Sacred](http://cebutobohol.com/quran_and_woman_rereading_the_sacred_text_from_a_womans_perspective_amina_wadud.pdf) [Text From A Womans Perspective Amina Wadud](http://cebutobohol.com/quran_and_woman_rereading_the_sacred_text_from_a_womans_perspective_amina_wadud.pdf), [Engine Manual Cb4,](http://cebutobohol.com/engine_manual_cb4.pdf) [Nikon Sb 700 Speedlight Manual,](http://cebutobohol.com/nikon_sb_700_speedlight_manual.pdf) [Seismic](http://cebutobohol.com/seismic_isolation_for_designers_and_structural_engineers.pdf) [Isolation For Designers And Structural Engineers](http://cebutobohol.com/seismic_isolation_for_designers_and_structural_engineers.pdf), [Free Repair Manual Download Volvo T6,](http://cebutobohol.com/free_repair_manual_download_volvo_t6.pdf) [Ultimate French](http://cebutobohol.com/ultimate_french_beginner_intermediate_living_language.pdf) [Beginner Intermediate Living Language,](http://cebutobohol.com/ultimate_french_beginner_intermediate_living_language.pdf) [laminated quick reference guides](http://cebutobohol.com/laminated_quick_reference_guides.pdf), [20 Something Everything](http://cebutobohol.com/20_something_everything.pdf), [Sd900](http://cebutobohol.com/sd900_manual.pdf) [Manual](http://cebutobohol.com/sd900_manual.pdf), [Actex Exam Mfe Study Manual](http://cebutobohol.com/actex_exam_mfe_study_manual.pdf), [msbte question paper solution 2013 engineering mathematics,](http://cebutobohol.com/msbte_question_paper_solution_2013_engineering_mathematics.pdf) [Sadlier](http://cebutobohol.com/sadlier_oxford_vocabulary_workbook_answers.pdf) [Oxford Vocabulary Workbook Answers](http://cebutobohol.com/sadlier_oxford_vocabulary_workbook_answers.pdf), [Answer Sheet For Macromolecules Concept Map](http://cebutobohol.com/answer_sheet_for_macromolecules_concept_map.pdf), [Organic Chemistry](http://cebutobohol.com/organic_chemistry_wade_7th_edition_solutions_manual_pdf.pdf) [Wade 7th Edition Solutions Manual Pdf,](http://cebutobohol.com/organic_chemistry_wade_7th_edition_solutions_manual_pdf.pdf) [fet n4 past exam papers,](http://cebutobohol.com/fet_n4_past_exam_papers.pdf) [Magnavox Dvr Recorder Manual](http://cebutobohol.com/magnavox_dvr_recorder_manual.pdf), [Icom Radio](http://cebutobohol.com/icom_radio_manuals.pdf) [Manuals](http://cebutobohol.com/icom_radio_manuals.pdf), [chicago style guide,](http://cebutobohol.com/chicago_style_guide.pdf) [Principles Of Polymer Engineering,](http://cebutobohol.com/principles_of_polymer_engineering.pdf) [Ford Focus Petrol Service And Repair Manual](http://cebutobohol.com/ford_focus_petrol_service_and_repair_manual_2005_to_2009_torrent.pdf) [2005 To 2009 Torrent](http://cebutobohol.com/ford_focus_petrol_service_and_repair_manual_2005_to_2009_torrent.pdf), [apa style research paper sample,](http://cebutobohol.com/apa_style_research_paper_sample.pdf) [Find Or Download Solutions Manual](http://cebutobohol.com/find_or_download_solutions_manual.pdf), [stewart redlin](http://cebutobohol.com/stewart_redlin_watson_precalculus_5th_edition_answers.pdf) [watson precalculus 5th edition answers](http://cebutobohol.com/stewart_redlin_watson_precalculus_5th_edition_answers.pdf), [Disease Spead Gizmo Answer Key](http://cebutobohol.com/disease_spead_gizmo_answer_key.pdf), [Danby Wine Cooler Manual](http://cebutobohol.com/danby_wine_cooler_manual.pdf), [prescott](http://cebutobohol.com/prescott_microbiology_6th_edition.pdf) [microbiology 6th edition](http://cebutobohol.com/prescott_microbiology_6th_edition.pdf), [Spanish Realidades 3 Workbook Answers](http://cebutobohol.com/spanish_realidades_3_workbook_answers.pdf), [2014 2015 Waec Answer To Paper 3](http://cebutobohol.com/2014_2015_waec_answer_to_paper_3_literature.pdf) [Literature,](http://cebutobohol.com/2014_2015_waec_answer_to_paper_3_literature.pdf) [Electric Drives Krishnan Solution Manual](http://cebutobohol.com/electric_drives_krishnan_solution_manual.pdf)